### PROGRAMAÇÃO E ALGORITMOS (LEI)

Universidade da Beira Interior, Departamento de Informática Hugo Pedro Proença, 2016/2017

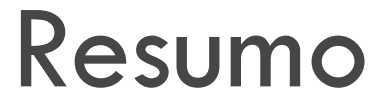

□ Recursividade ¤Definição **¤Tipos de Recursividade <u></u>**Exemplos **<u></u>**Exercícios

 $\square$  Em linguagens imperativas e estruturadas, o conceito base é a **função:**

- ¤ Unidade lógica de código (conjunto finito de blocos) que desempenha determinada funcionalidade.
- **□** Função para calcular o máximo de um vector, mostrar resultados no écran, pedir dados ao utilizador,…
- $\Box$  A linguagem C é um exemplo clássico de uma linguagem de programação imperativa, estruturada em funções.
	- ¤ Motivo para desaconselhar a utilização de "**goto**"

- □ Ao mandar executar uma função, são reservados pelo sistema operativo recursos para as variáveis e instruções a executar.
- □ É conveniente pensar nas funções por nós programadas (no código-fonte), como algo que vai ser copiado e posteriormente executado.
	- O que é executado são cópias das "nossas" funções.
- □ De cada vez que é encontrada uma chamada a uma função, são reservados os recursos necessários e transferida a execução para as respectivas instruções.
- □ Quando a execução da função termina, regressa ao local a partir de onde a função foi chamada.

```
□ Exemplo:
```

```
void fun1(){
   linha 1;
   linha 2;
}
void fun2(){
   linha3;
   fun1();
   linha 4;
}
main(){
   fun1();
   fun2();
}
```
□ A sequência de instruções executadas será:

```
□ Linha 1, 2, 3, 1, 2, 4
```
□ Cópias das linhas 1 e 2 são executadas 2 vezes!

- □ Em termos de definição, uma função diz-se recursiva se contiver dentro dela uma chamada à própria função: void **funcao**(){
	- linha 1; linha 2; **funcao();** linha 3; linha4;
	- }
	- Para este exemplo, qual a sequência de instruções (linhas) executadas?

- $\Box$  O exemplo anterior executaría indefinidamente as linhas 1 e 2, pelo que não podería sequer ser considerado um algoritmo (conjunto **finito** de passos ordenados).
- ¨ **Para uma função recursiva estar bem formada:**
	- ¤ **Tem que possuir um critério de paragem antes da chamada recursiva.**
	- ¤ **O valor de retorno (caso o tenha) da chamada recursiva tem que ser utilizado dentro da própria função.**
- □ O critério de paragem é uma condição que determina se a chamada recursiva é ou não feita.

□ Critério de Paragem. Exemplo:

}

```
void funcao(int u){
         printf("\%d",u);
         if (u<100)
                  funcao(u+1);
```
- $\square$  É importante garantir que o critério de paragem esteja colocado antes das chamadas recursivas e que seja sempre atingido.
- $\Box$  No exemplo acima, bastaría que em vez de u+1 estivesse u-1, para a função já não estar bem definida em termos recursivos.

- □ Exemplo de uma função recursiva para calcular o factorial de um número.
	- ¤ O factorial de 7=7\*6\*5\*4\*3\*2\*1
	- **□** Como (6\*5\*4\*3\*2\*1) é o factorial de 6, podemos concluir que:
		- Factorial  $7=7*$  Factorial 6.

```
int factorial(int n){
```
**}**

```
int x;
if (n<=1) //critério de paragem
  return(1);
x=factorial(n-1); //chamada recursiva
return(n*x); //utilização do valor recursivo
```
- □ As funções recursivas seguem normalmente uma estratégia de "Divide e Conquista".
	- ¤ Um problema pode ser decomposto em sub-problemas de menor dimensão.
	- Cada chamada à função recursiva deve fazer apenas uma pequena parte do trabalho, que será terminado pelas chamadas recursivas subsequentes.
	- Após todas as chamadas à função, o problema deverá ter sido tratado na globalidade.

# Tipos de Recursividade

- □ Recursividade Linear: Diz-se que uma função é linearmente recursiva se em cada execução da função apenas existe uma chamada recursiva.
- $\Box$  funcao 1()
	- ¤ funcao1()
		- $\blacksquare$  funcao 1()
			- n funcao1()
				- n funcao1()
					- funcao1()
						- funcao1()
							- $\blacksquare$

- □ **Recursividade Mútua** existe quando 2 funções se chamam entre si, apesar de eventualmente nenhuma delas ter uma chamada à própria função.
- □ Exemplo: Determinar se um número é par ou impar. int par(){ if  $(n == 0)$ return(1); return(!impar(n-1))

```
}
int impar(){
  if (n == 1)return(1);
  return(!par(n-1));
}
```
- ¨ Diz-se que uma função é de **Recursividade Exponencia**l se for feita mais que uma chamada à própria função, durante a sua execução.
	- **<u><b>n**</u> Leva normalmente a custos computacionais elevados.
	- **¤** Funcao1()
		- **n** Funcao1()
			- n Funcao1()
				- Funcao1()
				- Funcao1()
			- **n** Funcao1()
				- Funcao1()
				- n Funcao1()
		- **n** Funcao1()

n ...

- □ O termo **Recursividade Terminal** aplica-se quando o último passo feito por uma função é a chamada recursiva.
- $\Box$  Funcao 1()
	- $\blacksquare$  Linhas 1,2,3
	- **E** Funcao 1()
		- **n** Linhas  $1,2,3$
		- **n** Funcao1()

n ...

□ São normalmente funções que fácilmente se transformam em iterativas.